## **RouteTrac Build Notes – June 2014**

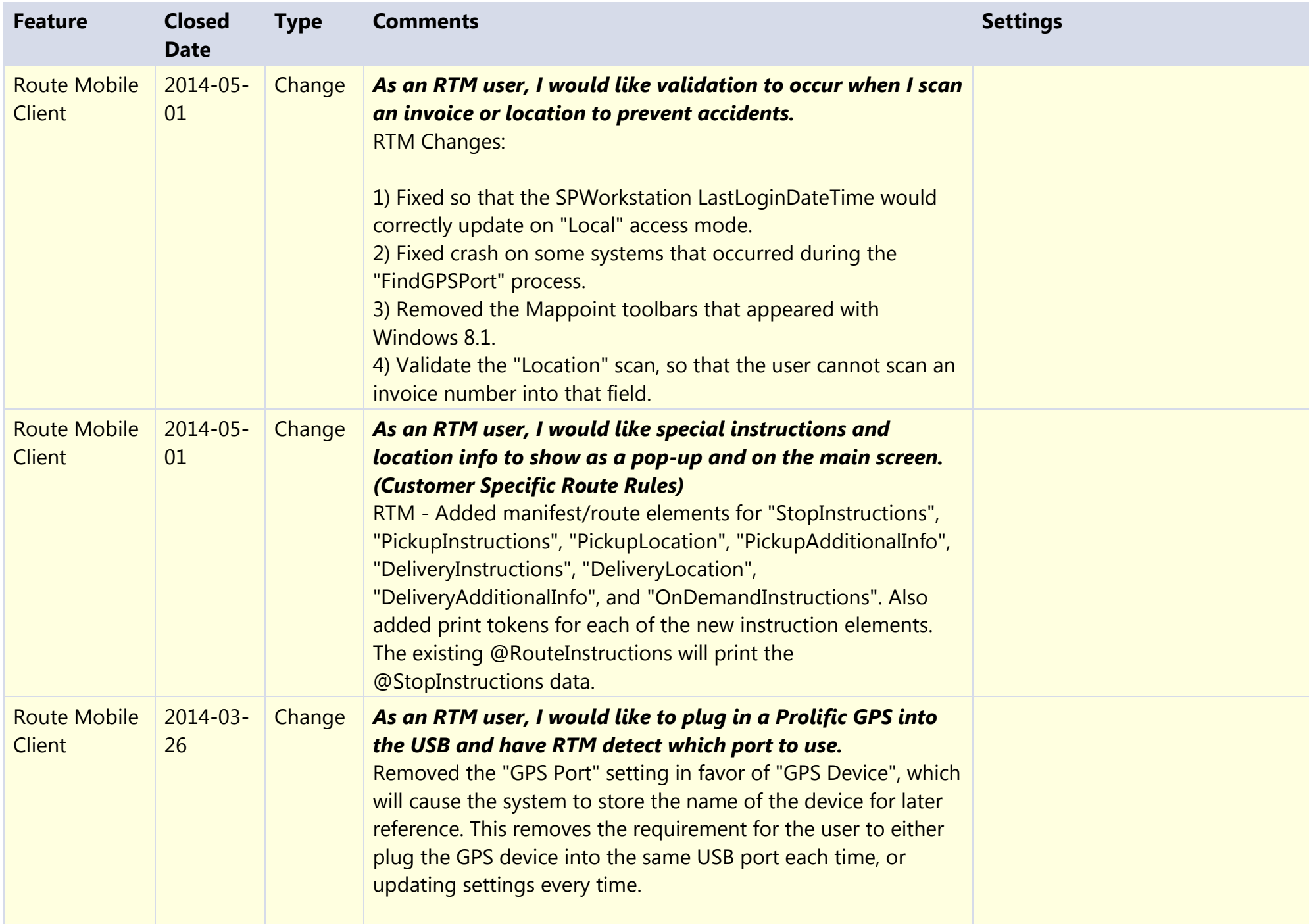

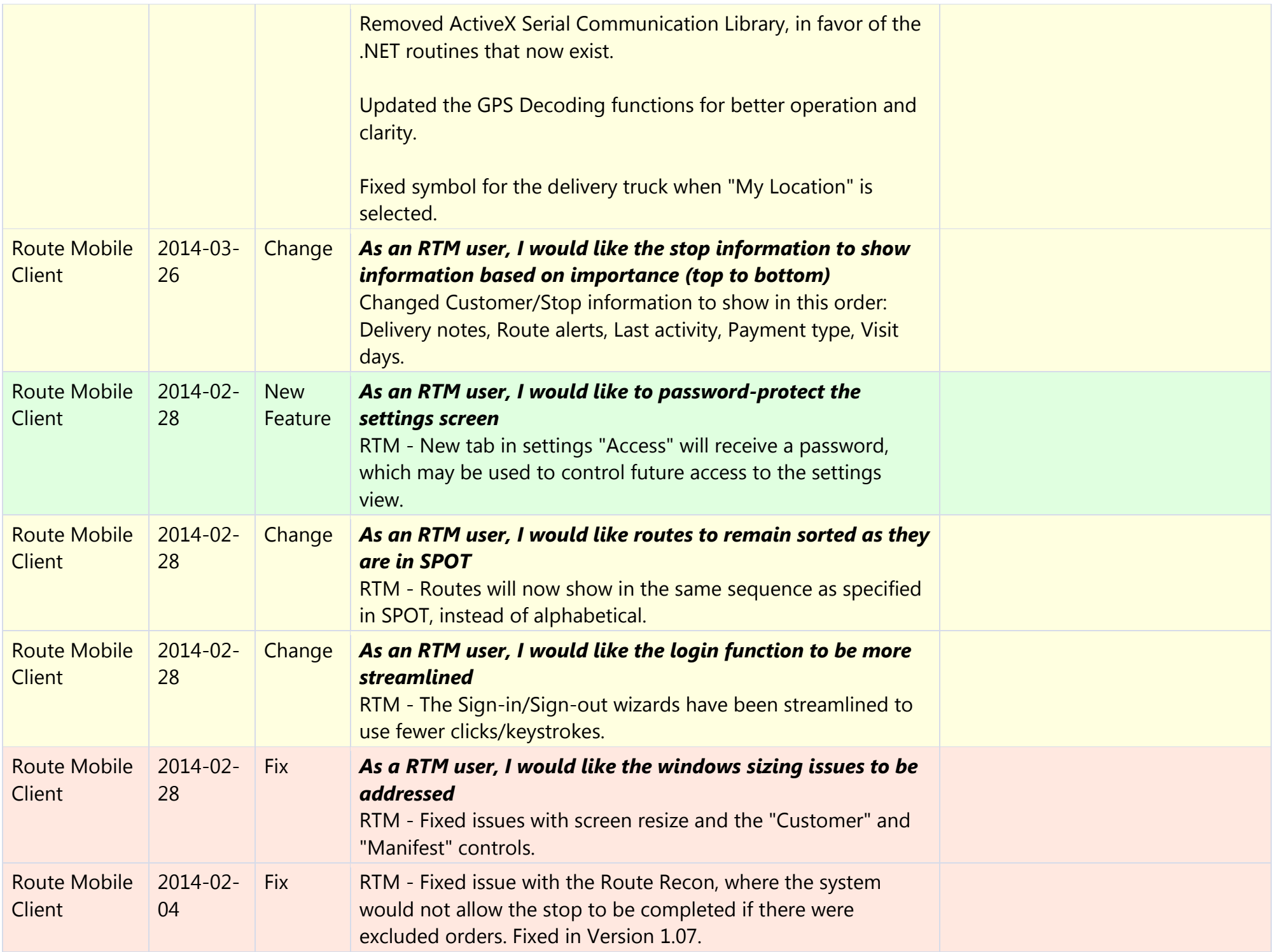

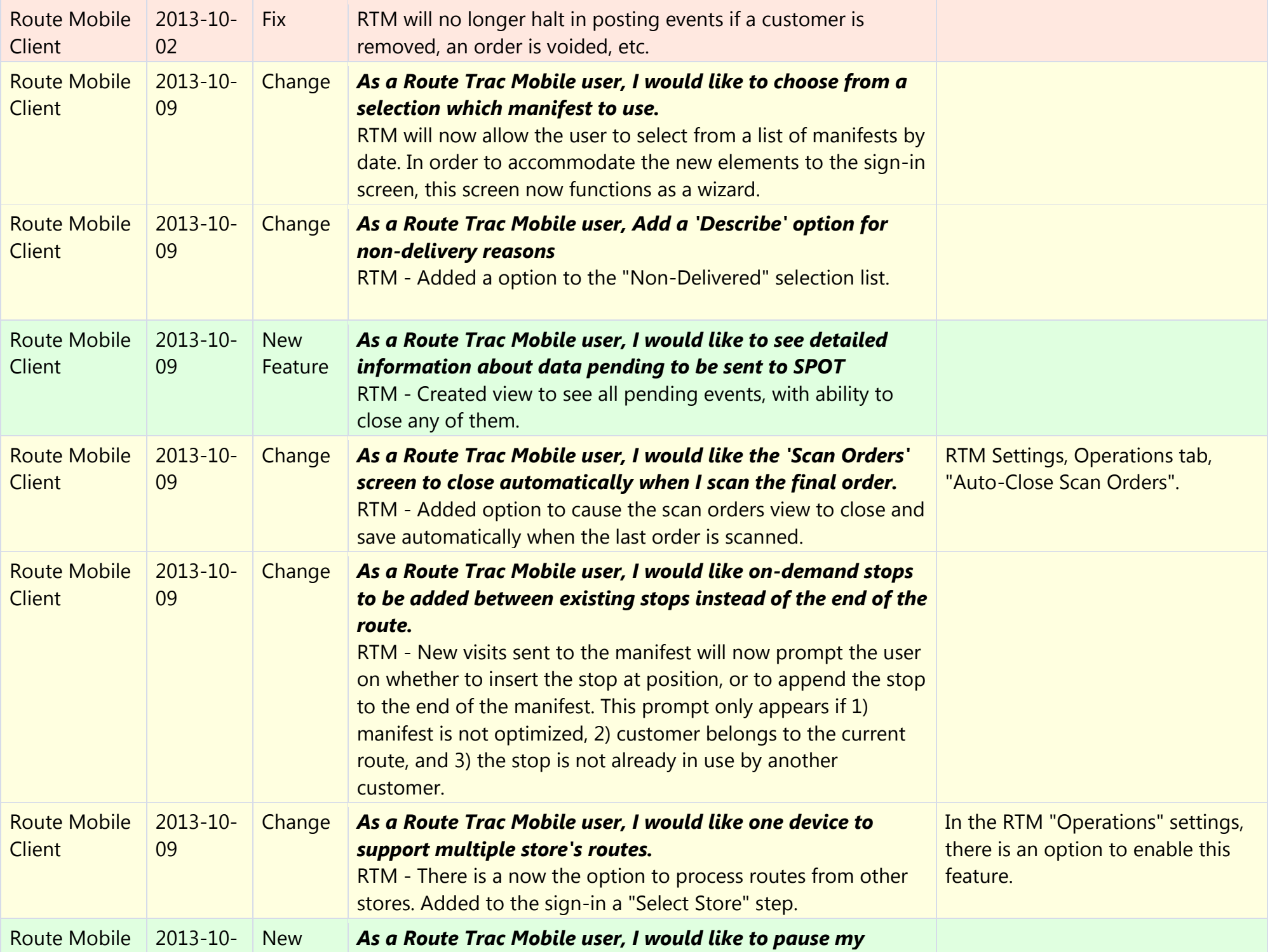

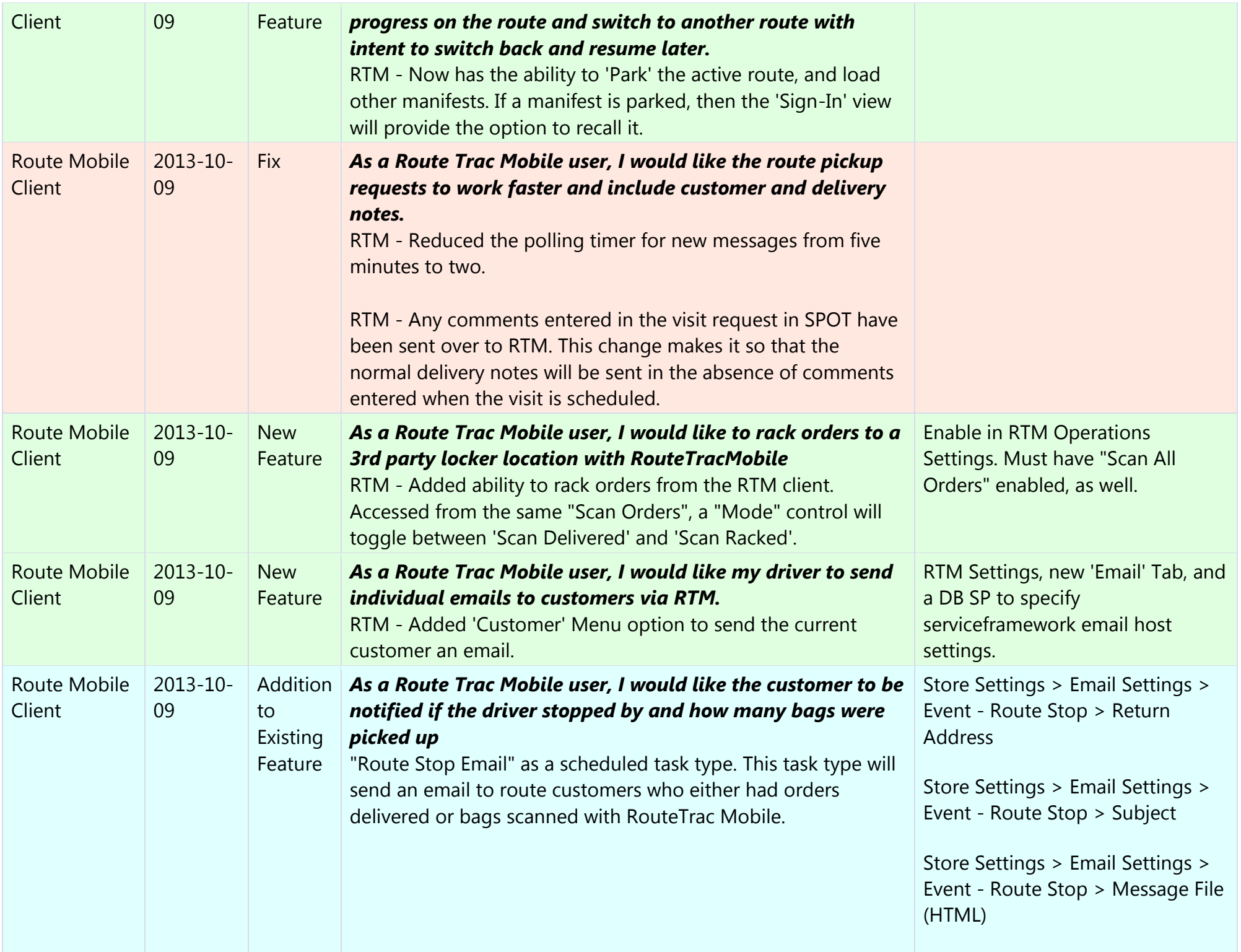

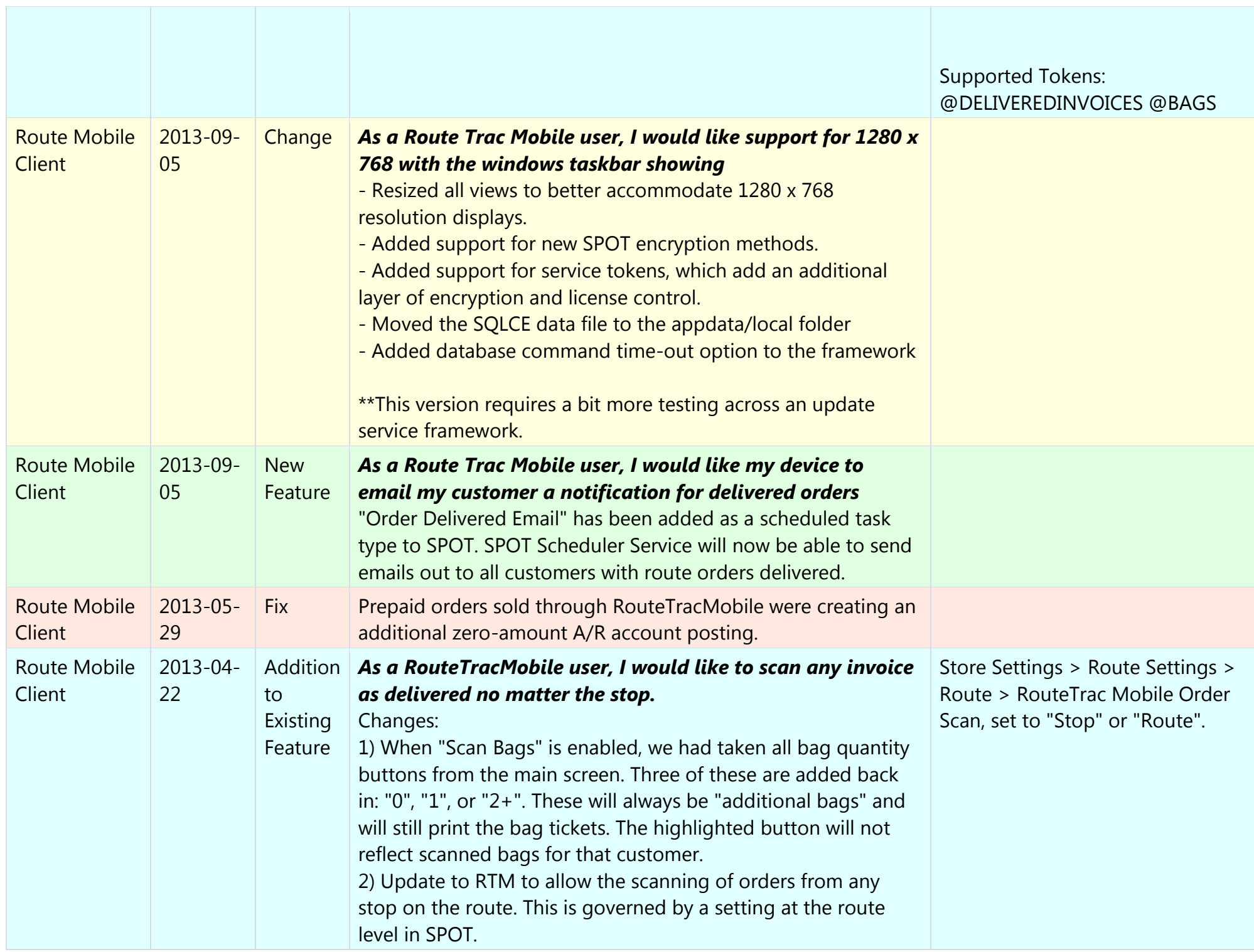

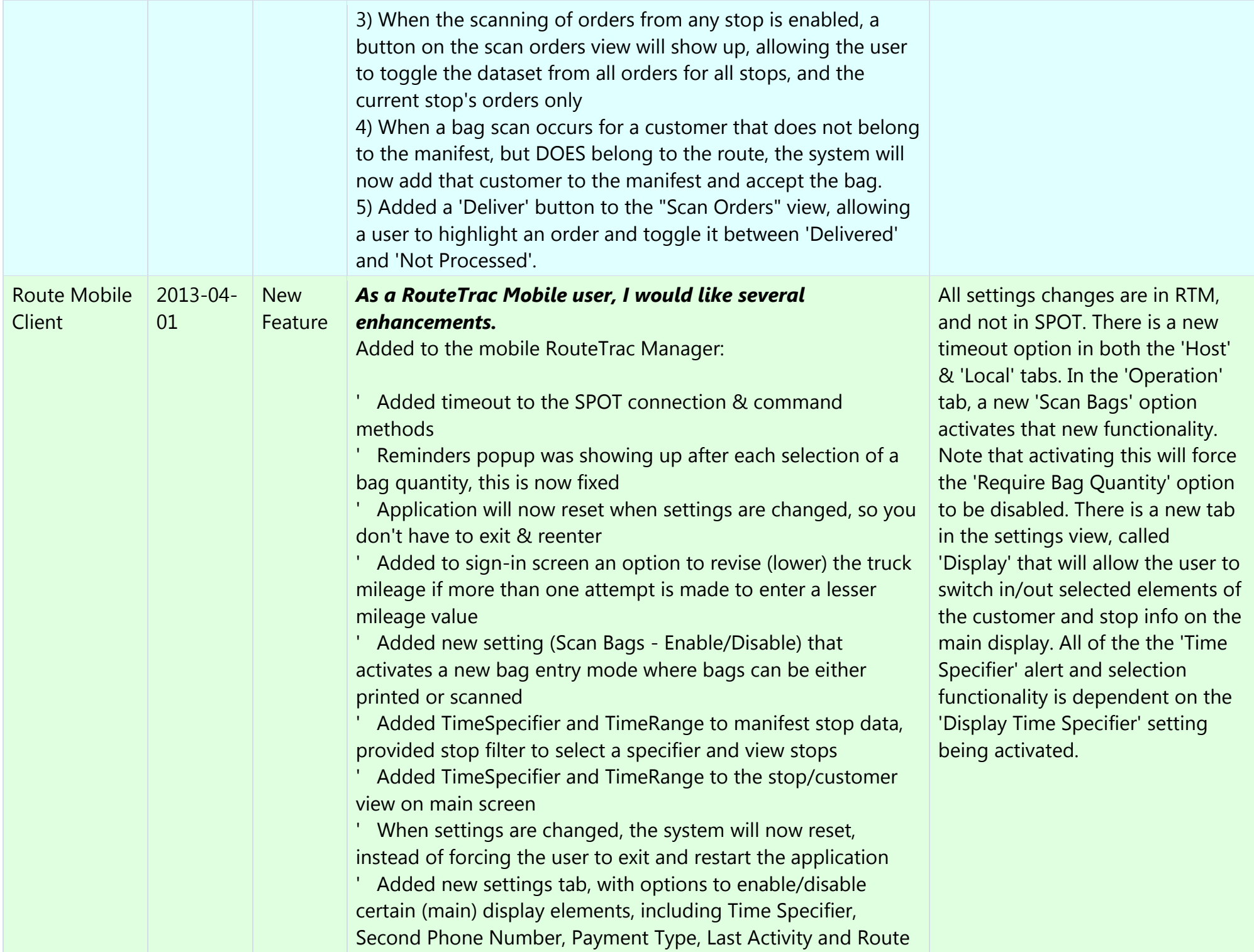

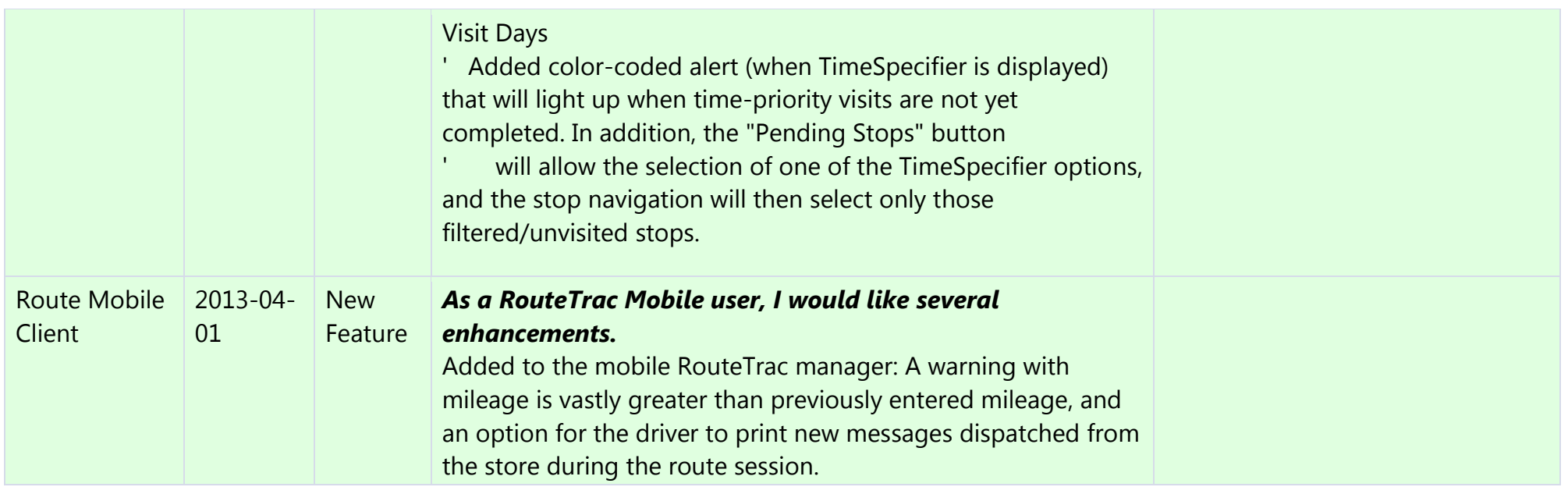

## **ProductionTrac Build Notes – June 2014**

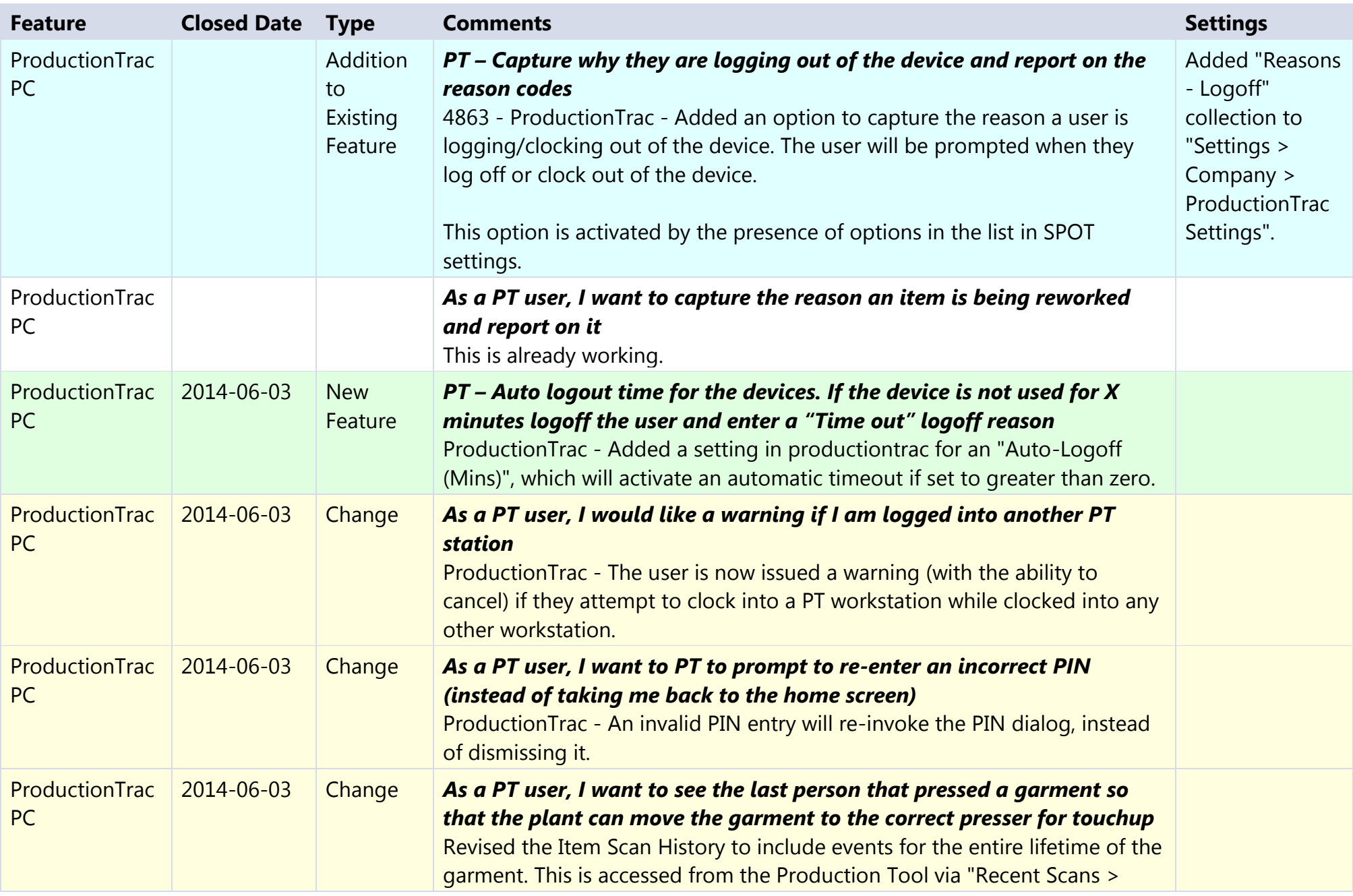

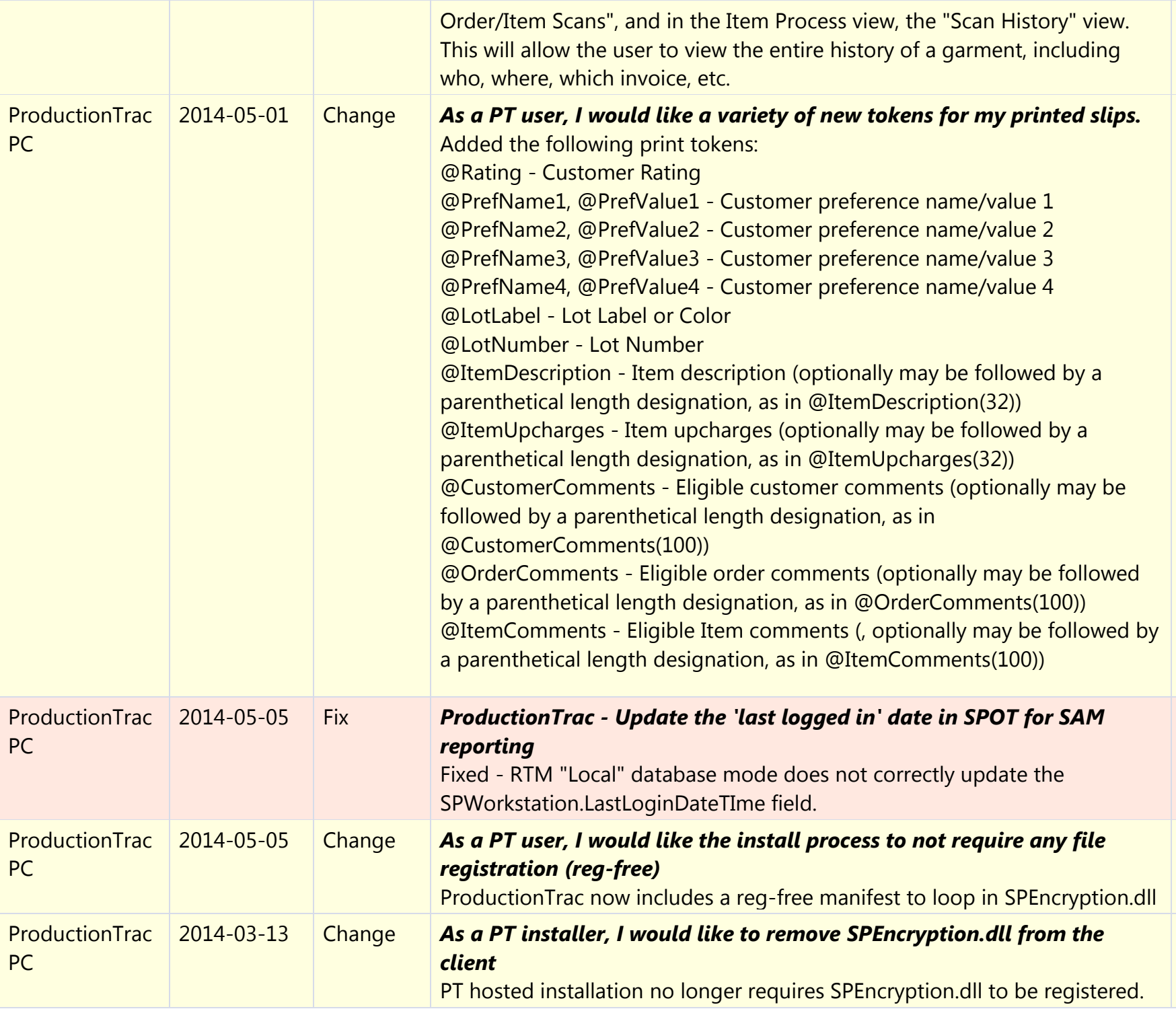

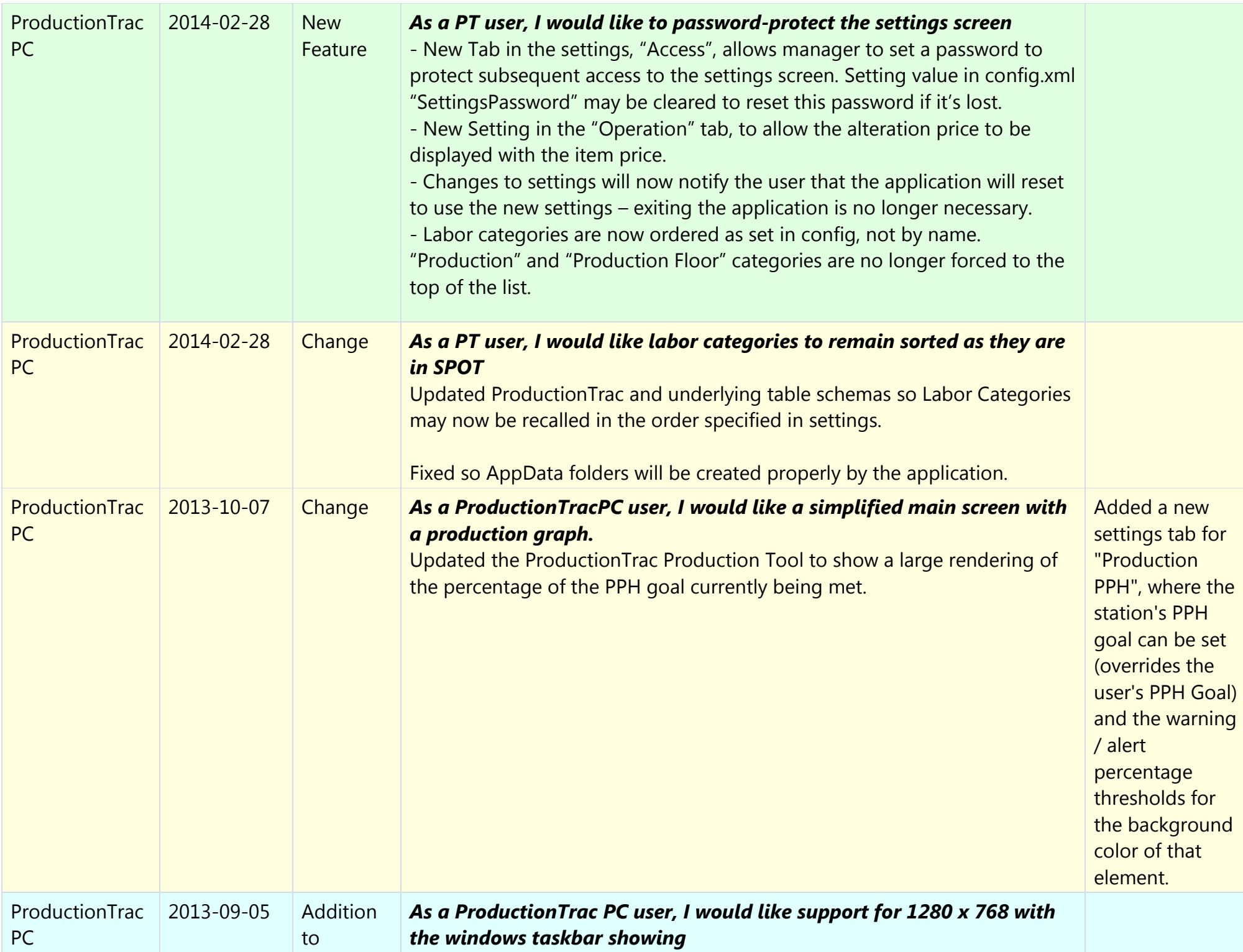

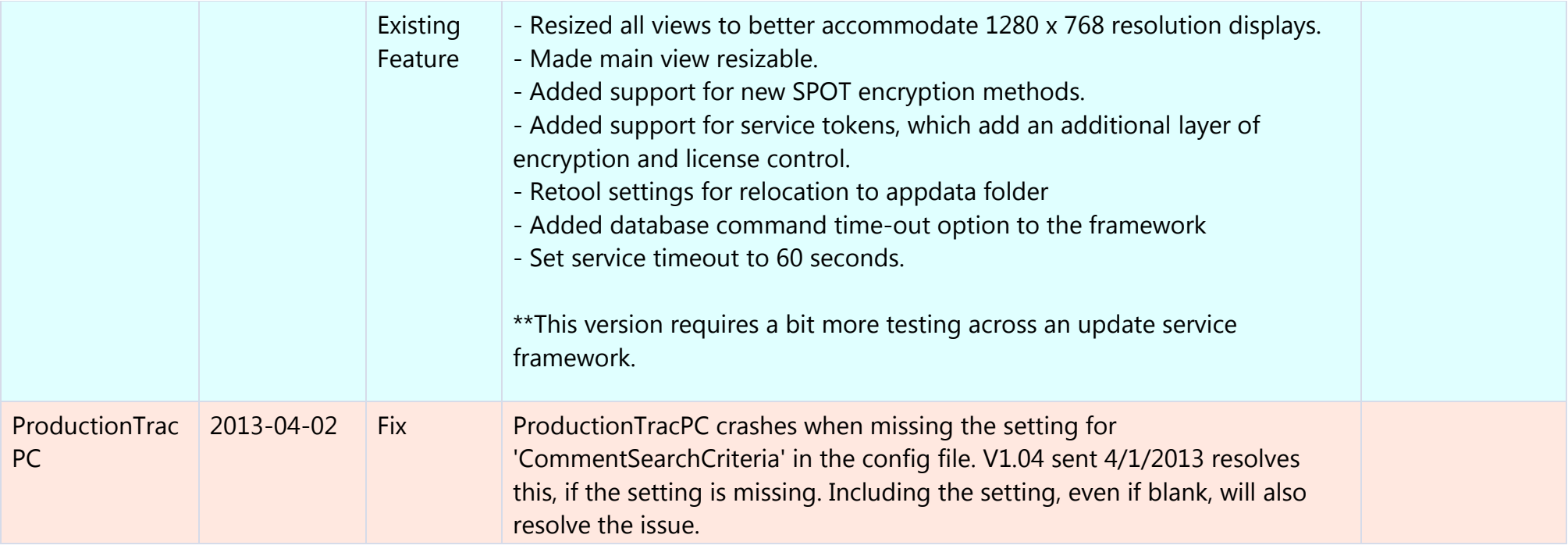